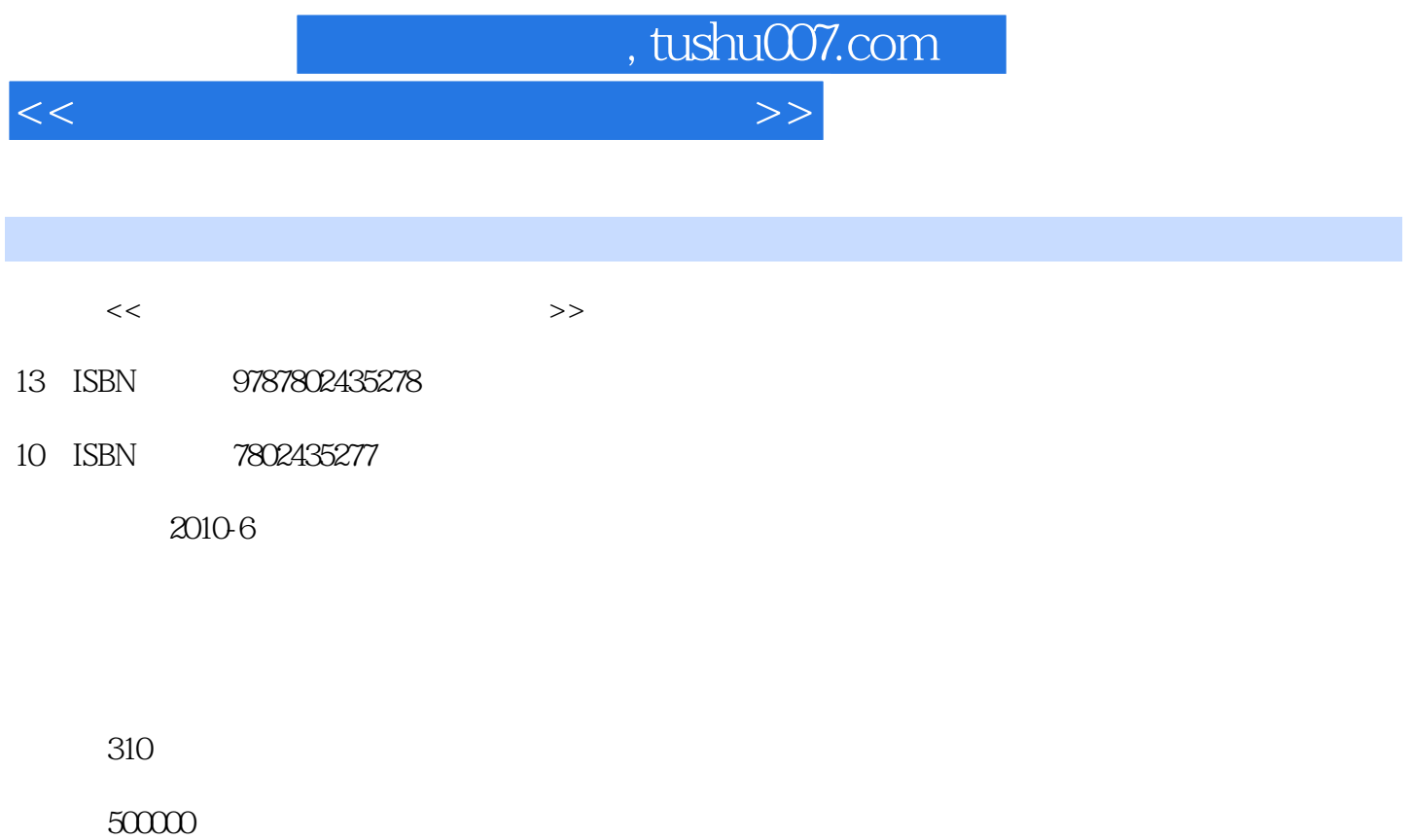

extended by PDF and the PDF

更多资源请访问:http://www.tushu007.com

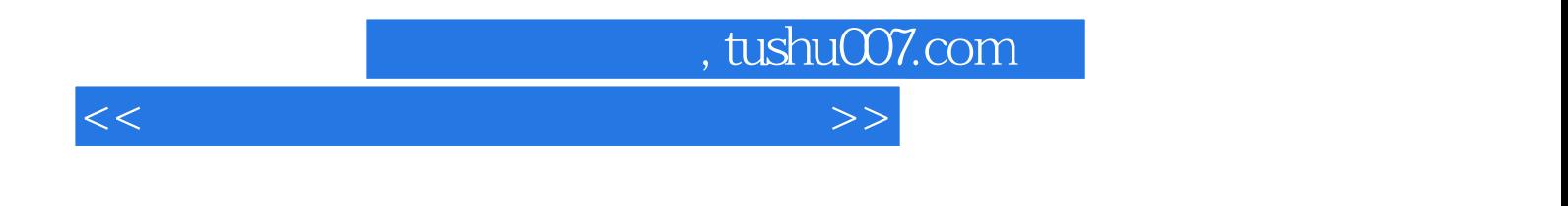

word excel excelence  $\mathbb{R}$  xcel  $E$ -Mail $\epsilon$ 

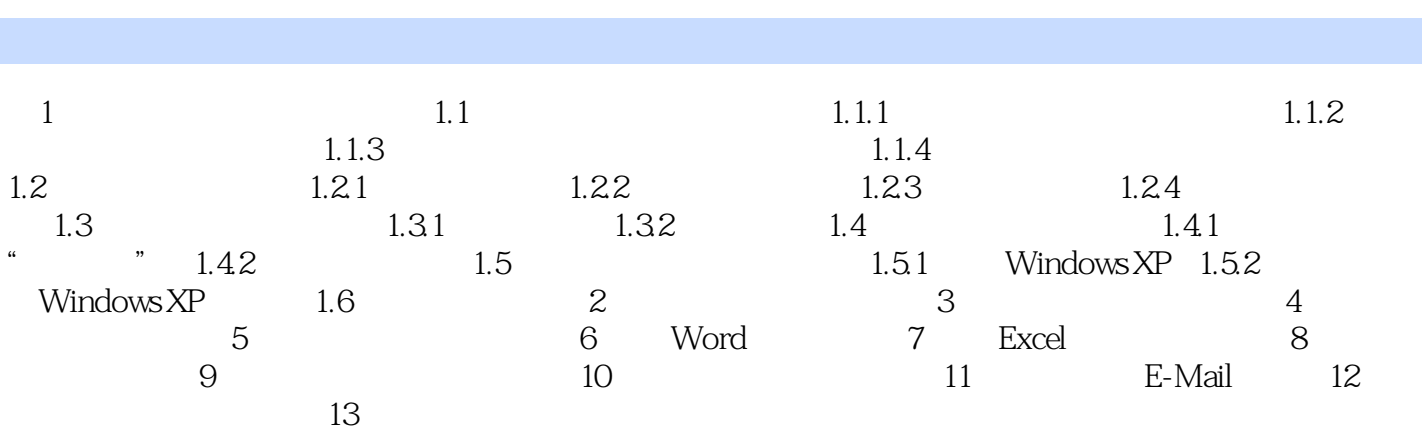

 $<<$  and the set of the set of the set of the set of the  $>>$ 

, tushu007.com

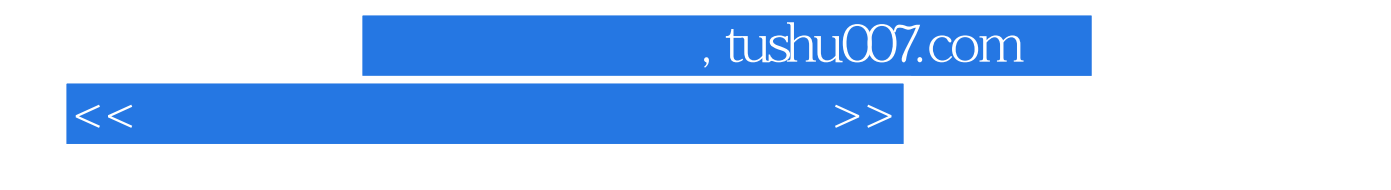

 $\,$  Excel  $\,$ 

 $\operatorname{Word}$ 

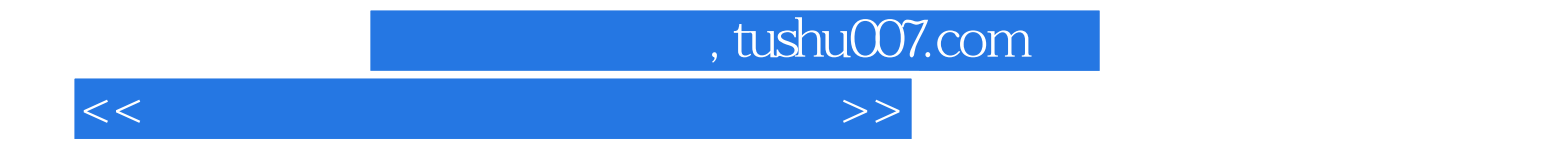

本站所提供下载的PDF图书仅提供预览和简介,请支持正版图书。

更多资源请访问:http://www.tushu007.com